# Employee Table

Consider the above table for all the examples given in the cheat

# Data Types for SQL

Numeric Data Types

Bigint, Smallint, int, Tinyint, Decimal

### SQL Commands

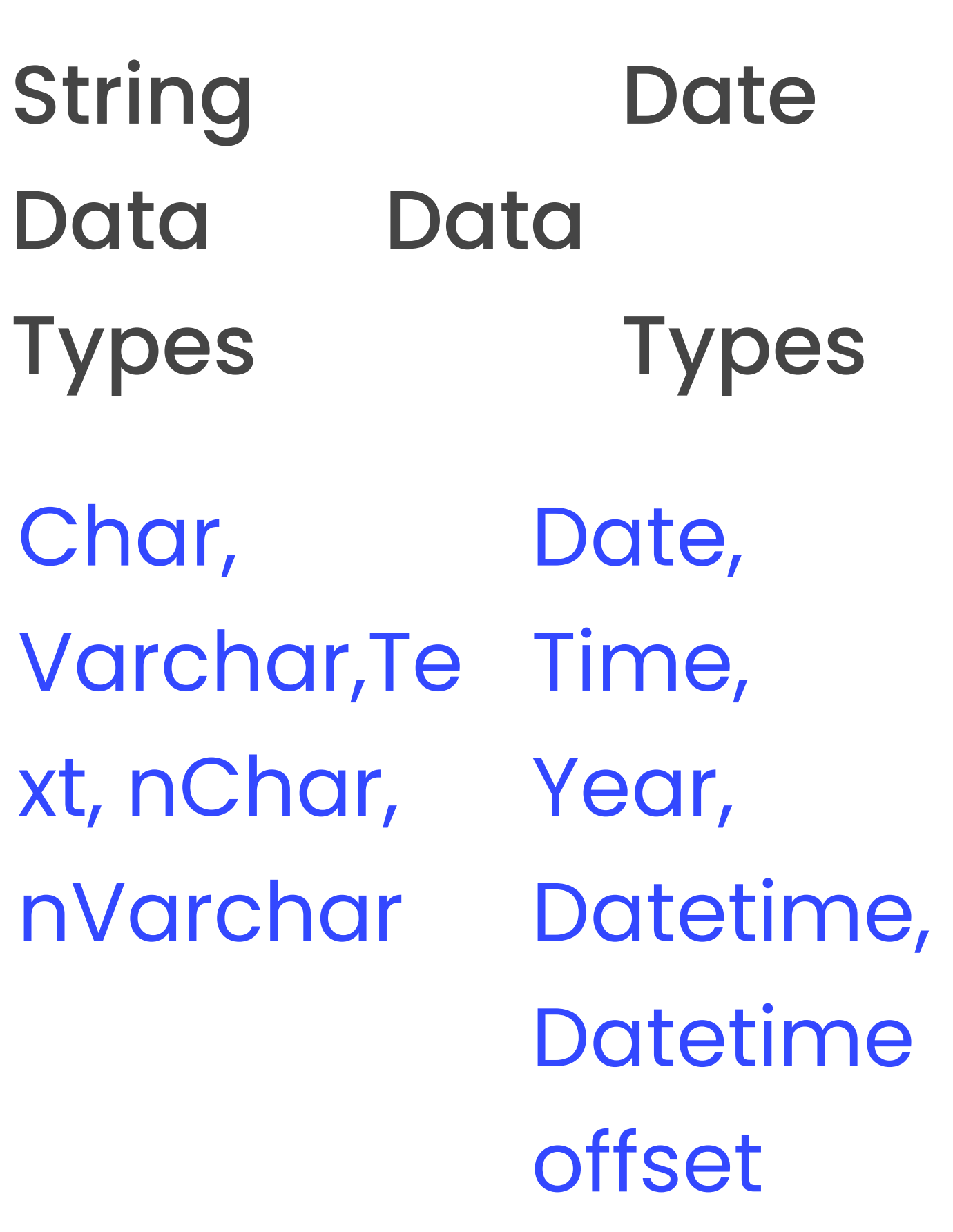

#### Numeric Data Types

### Data Control Language (DCL)

#### Grant, Revoke

#### Example:

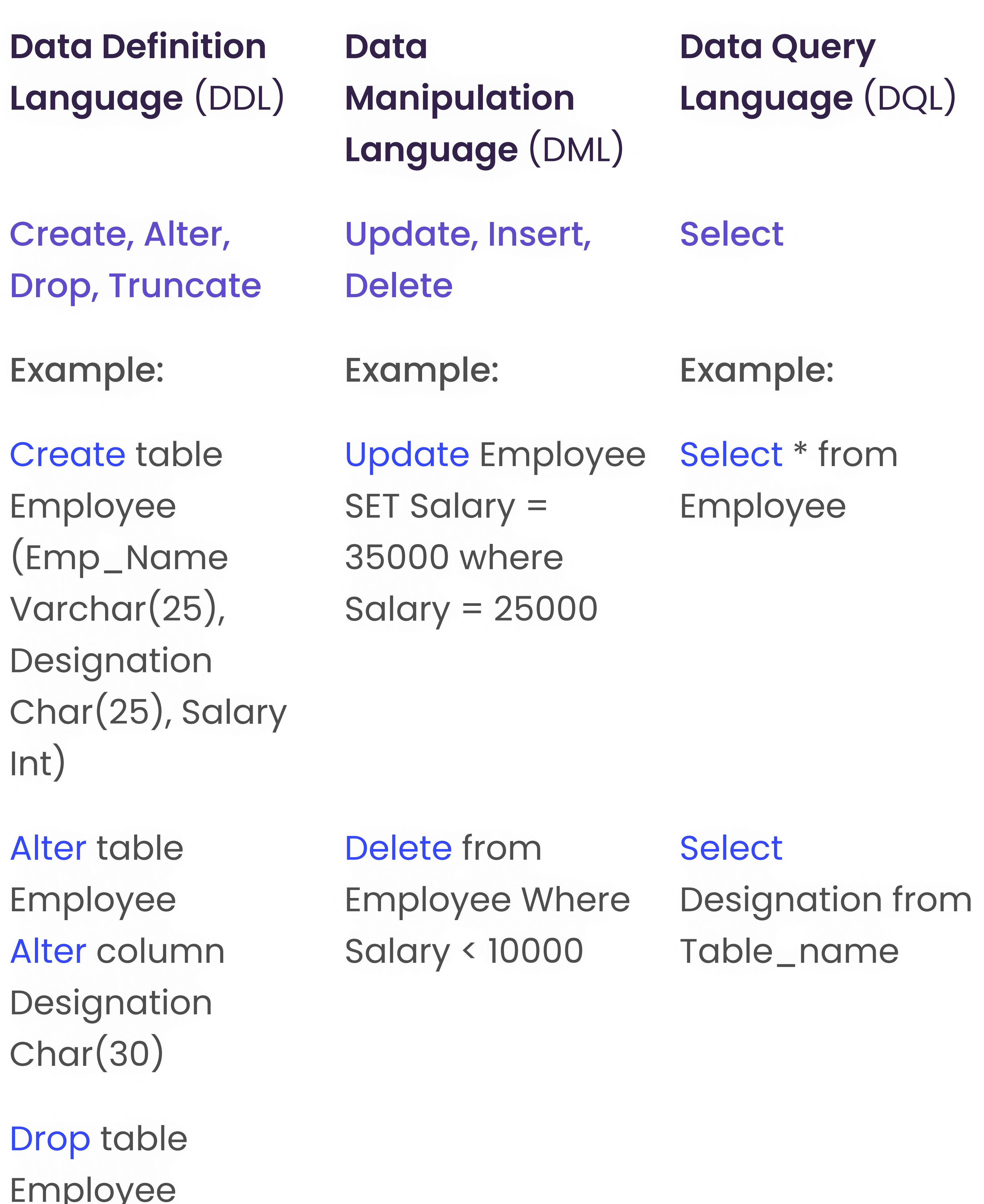

With the help of comparison operator, we can perform advanced filtering in numeric or string values. Comparison Operator  $=$ ,  $>$ ,  $\lt$ ,  $>$  $=$ ,  $\lt =$ ,  $\lt$  $>$ ,  $\lt$ IKE, IN

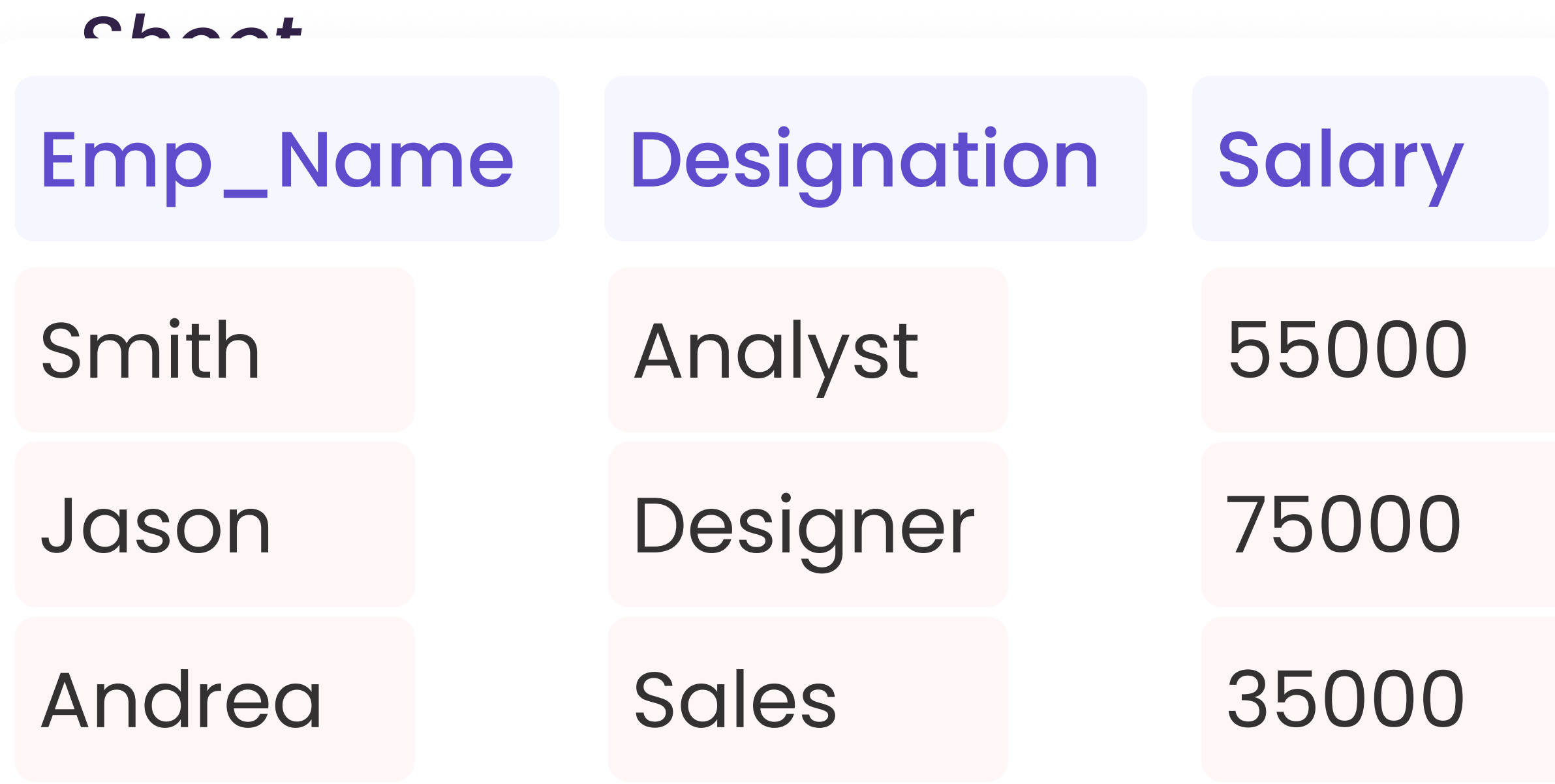

Grant Select, Insert, Delete ON mydb TO 'user1'@'localhos t';

Select \* from Employee Where Salary >= 55000

### Output:

Select \* from Employee Where Designation LIKE '%a%'

Revoke Update ON Sales From ROLE\_A;

Where: The where clause is used to filter the table horizontally

# Basic Query

Get the employees records whose salary is 55000

### Selecting All The Columns

Select \* from Employee

Select \* from Employee where Salary = 55000

#### Output:

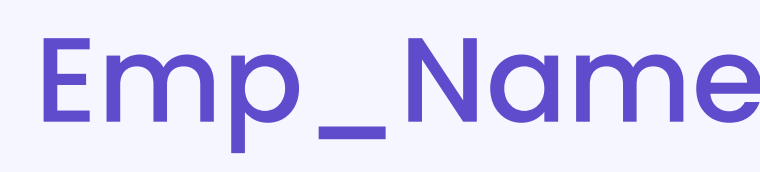

Designation Salary

Output:

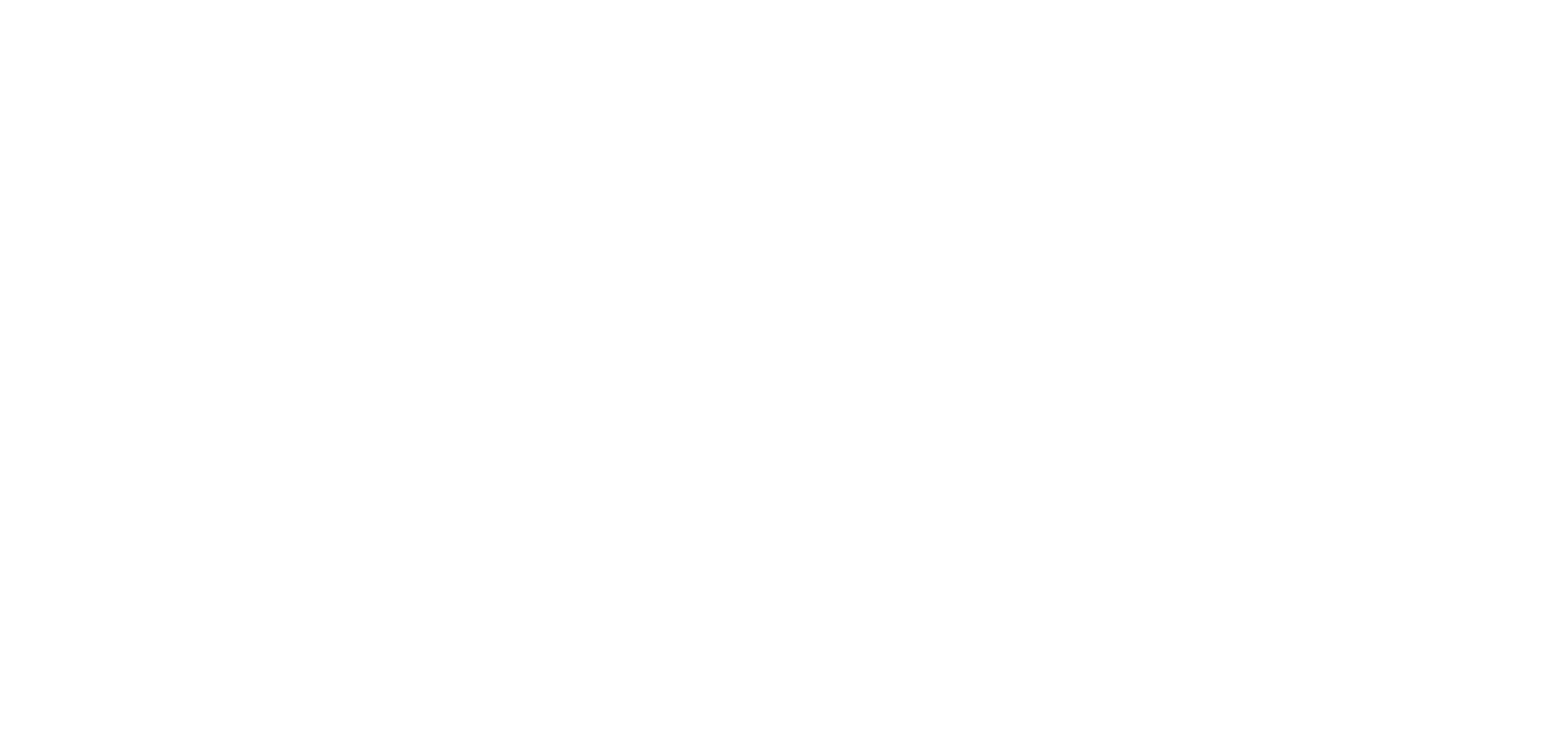

Get the employees records whose Designation contains 'A' in it also salary is greater than 50000

#### Selecting Specific Column

Select Designation from Table\_name

#### Output:

Select \* from Employee Where Designation LIKE %a% **AND Salary > 50000** 

#### Output:

Designation

Analyst

Designer

Sales

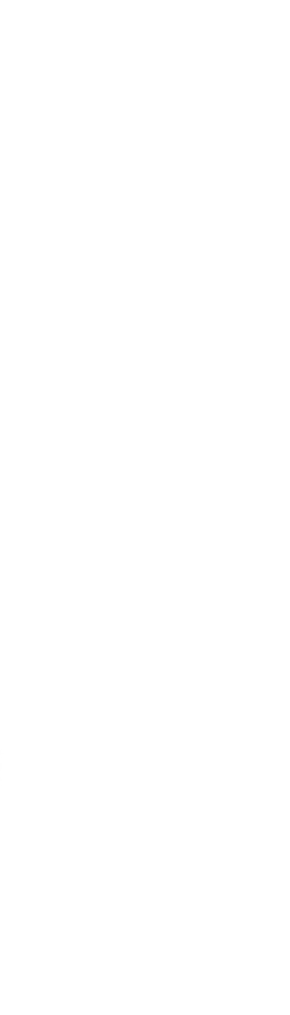

55000

35000

Get the employees records whose Designation contains 'A' in it or the salary is greater than 50000

#### Output:

# Advance Filtering Query

Get the employees records whose salary is equal to 55000 or greater than 55000

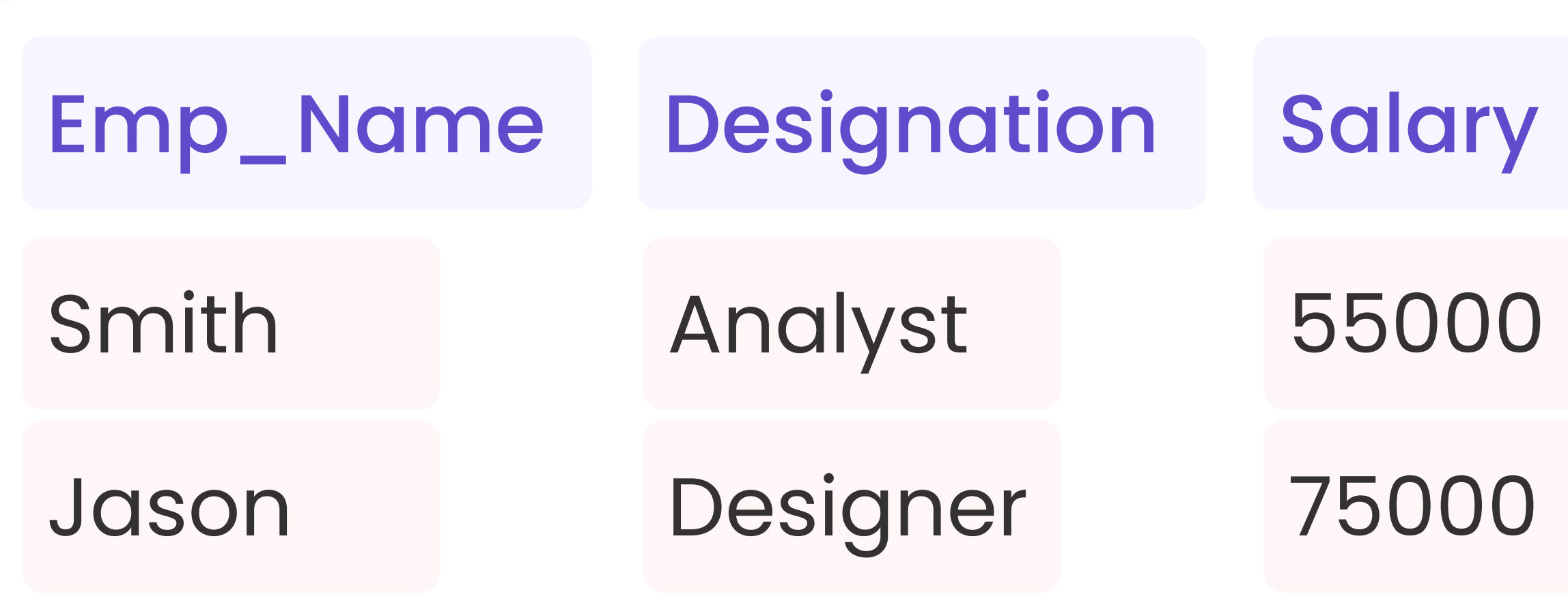

Get the employees records whose Designation contains 'A' in it.

### Output:

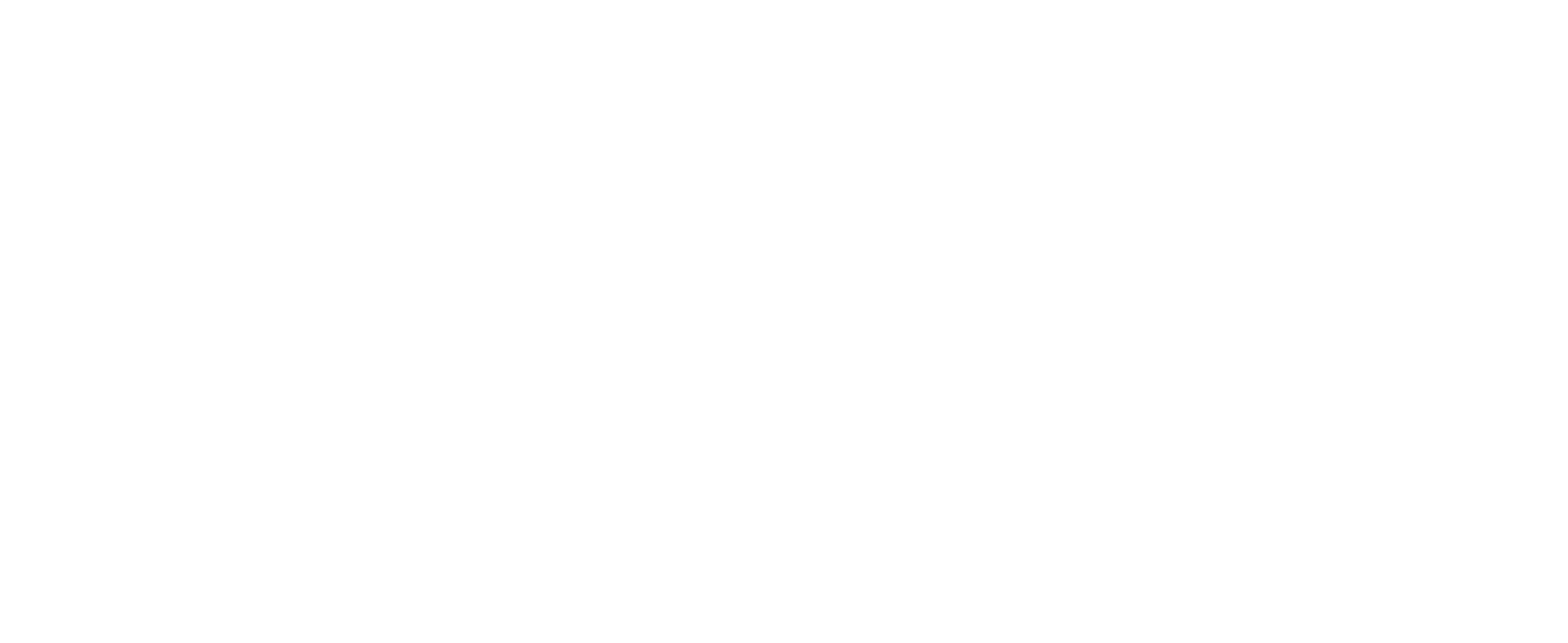

## Basic Filtering Query

Smith Analyst 55000

# Multiple Conditions

With the help of comparison operator, we can perform advanced filtering in numeric or string values.

#### Logical Operator

ALL, AND, ANY, BETWEEN, EXISTS, IN, LIKE, NOT, OR, SOME

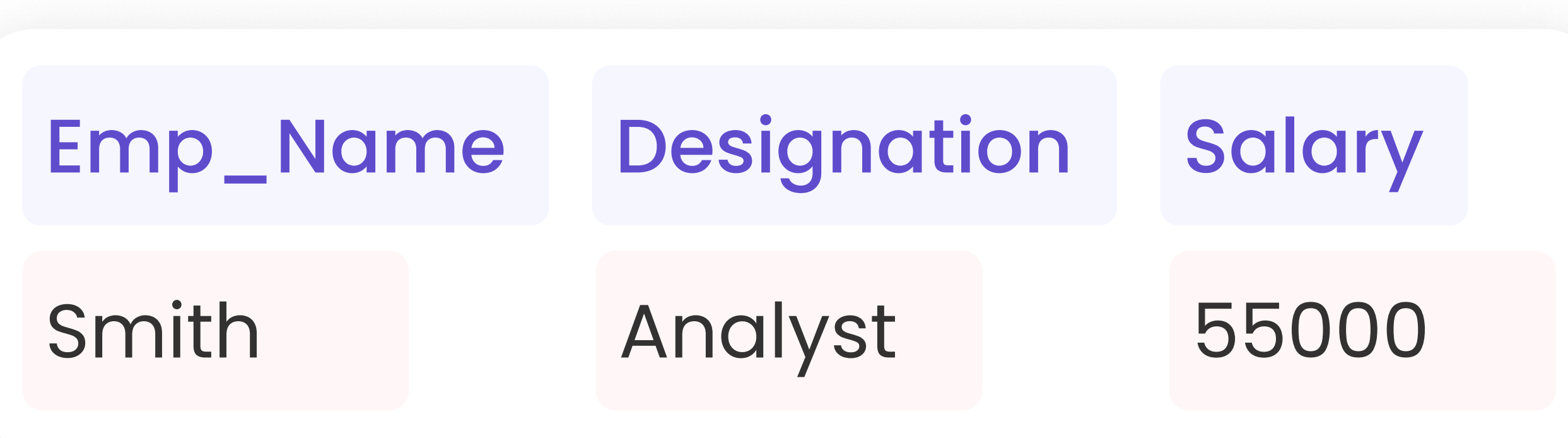

Select \* from Employee Where Designation LIKE '%a% OR Salary > 50000

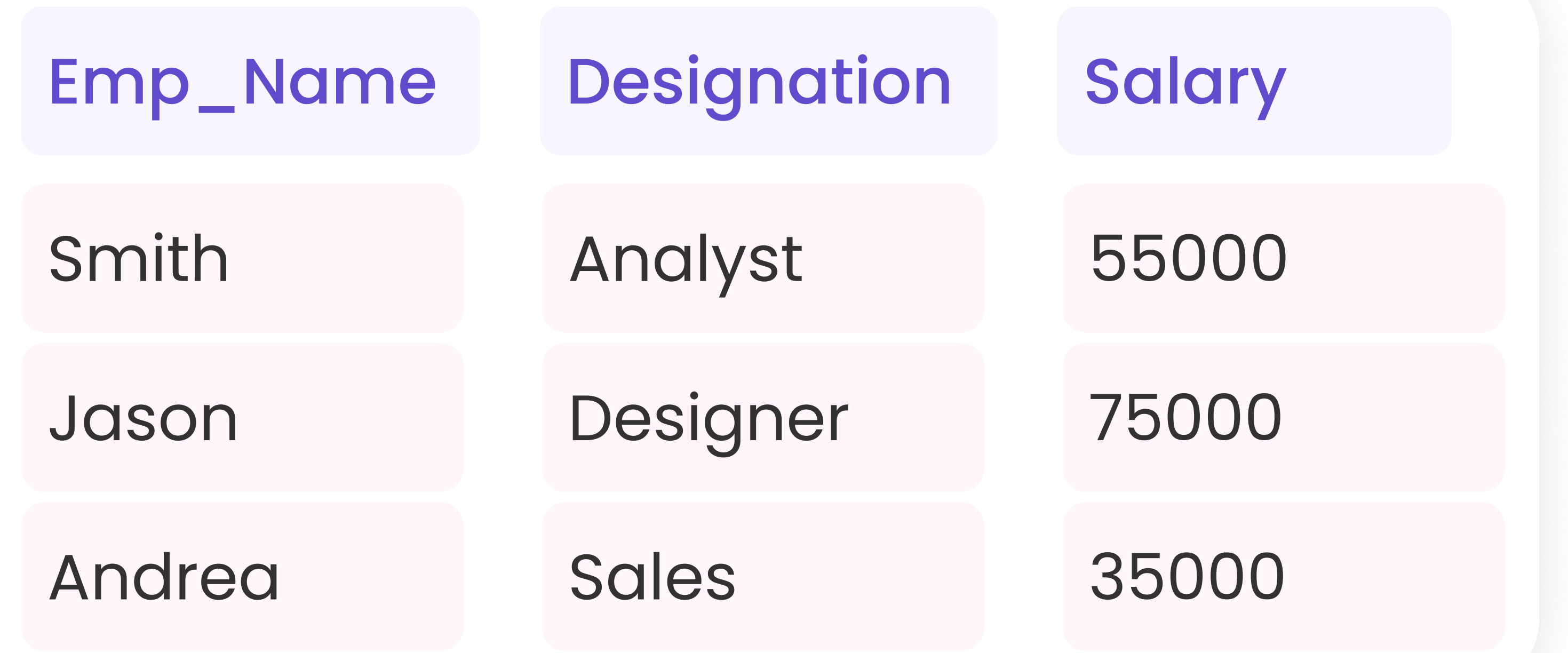

## Sorting Records

Sort the employees table in ascending order.

Select \* from Employee Order by Salary ASC

#### Output:

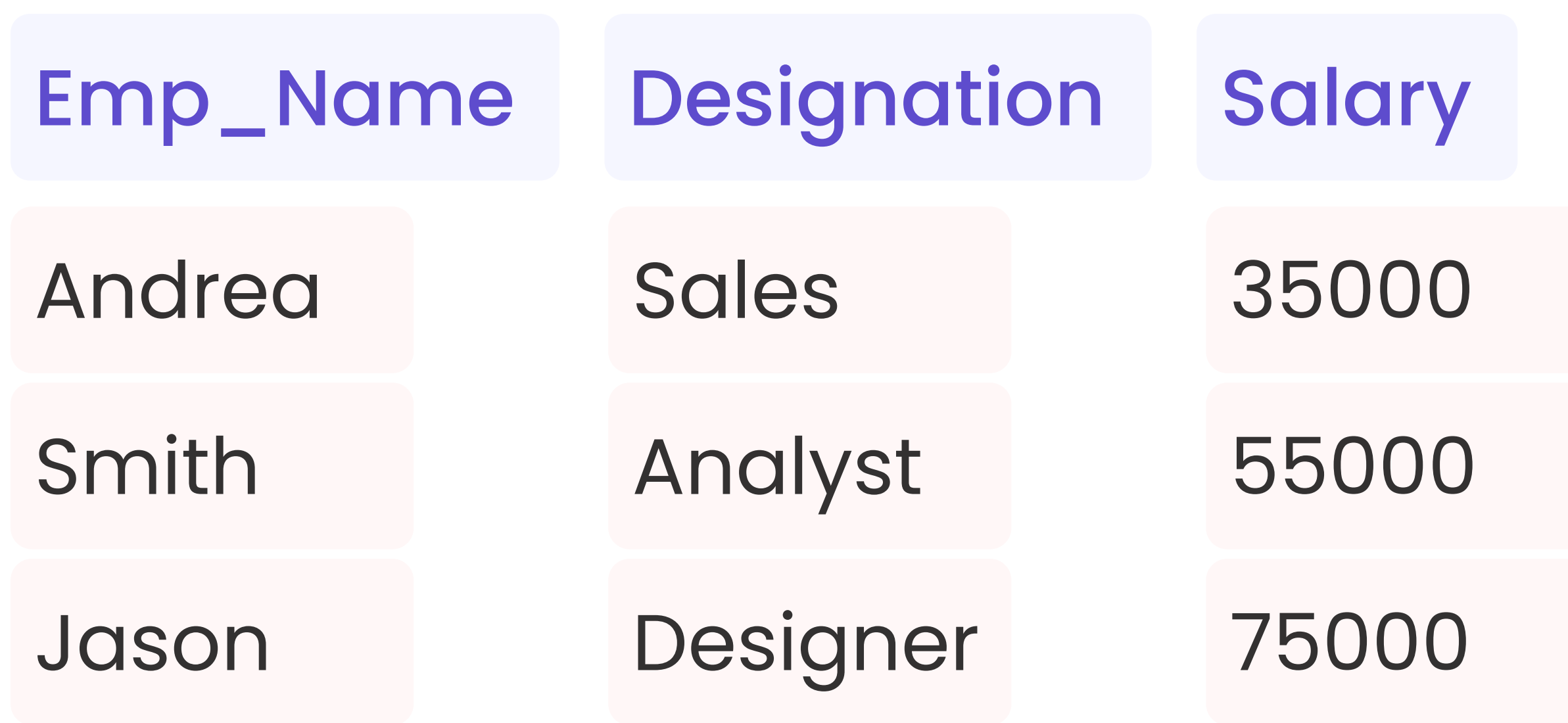

Sort the employees table in descending order.

Select \* from Employee Order by Salary DESC

#### Output:

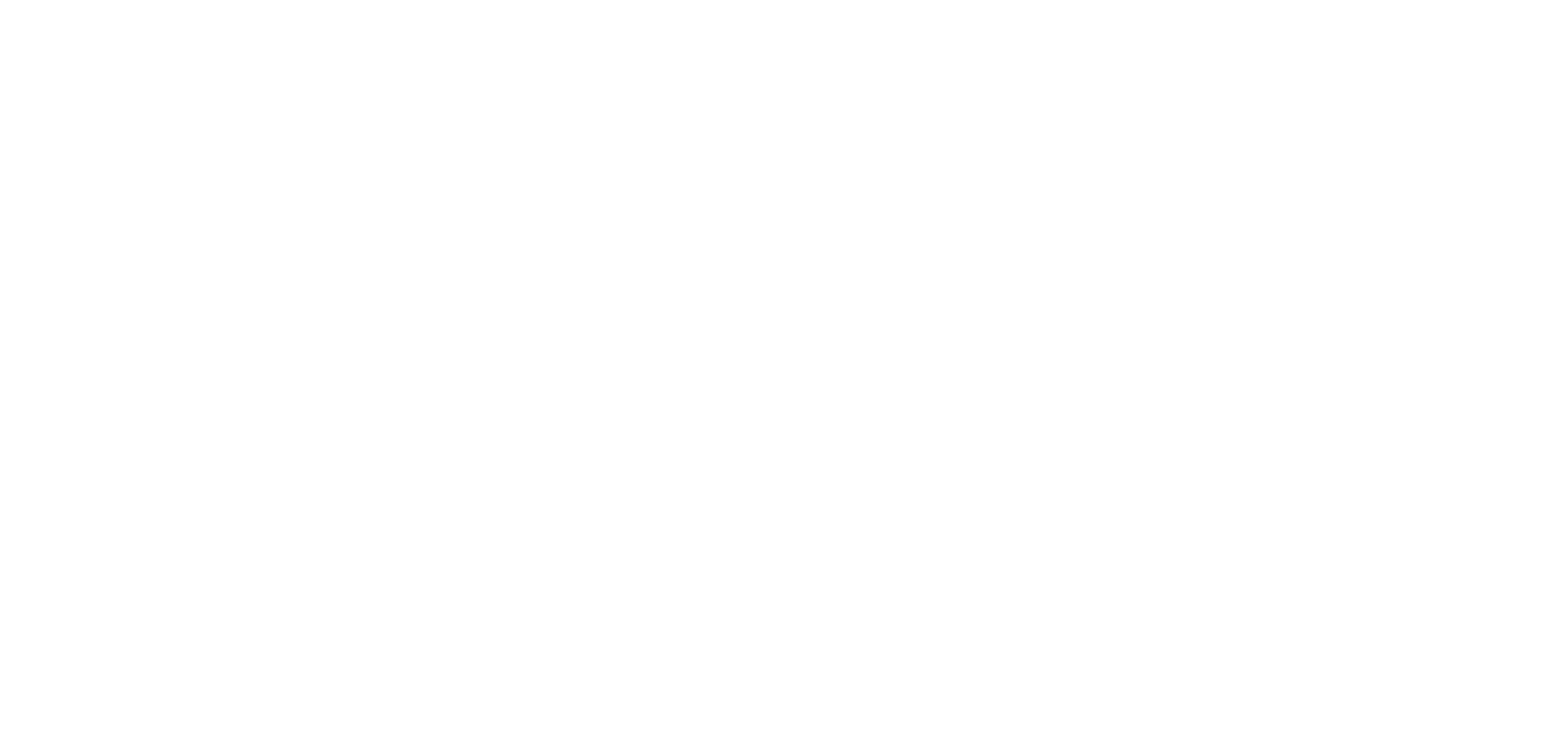

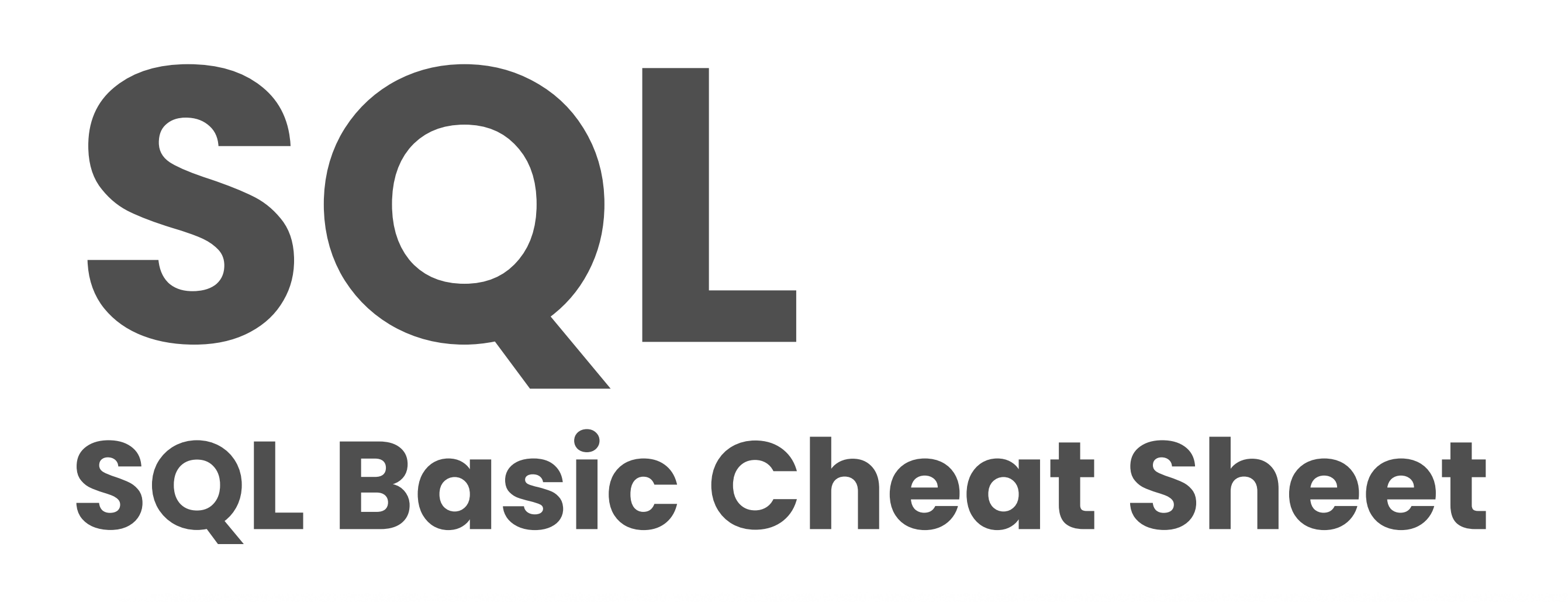